## **Viewing Your Results**

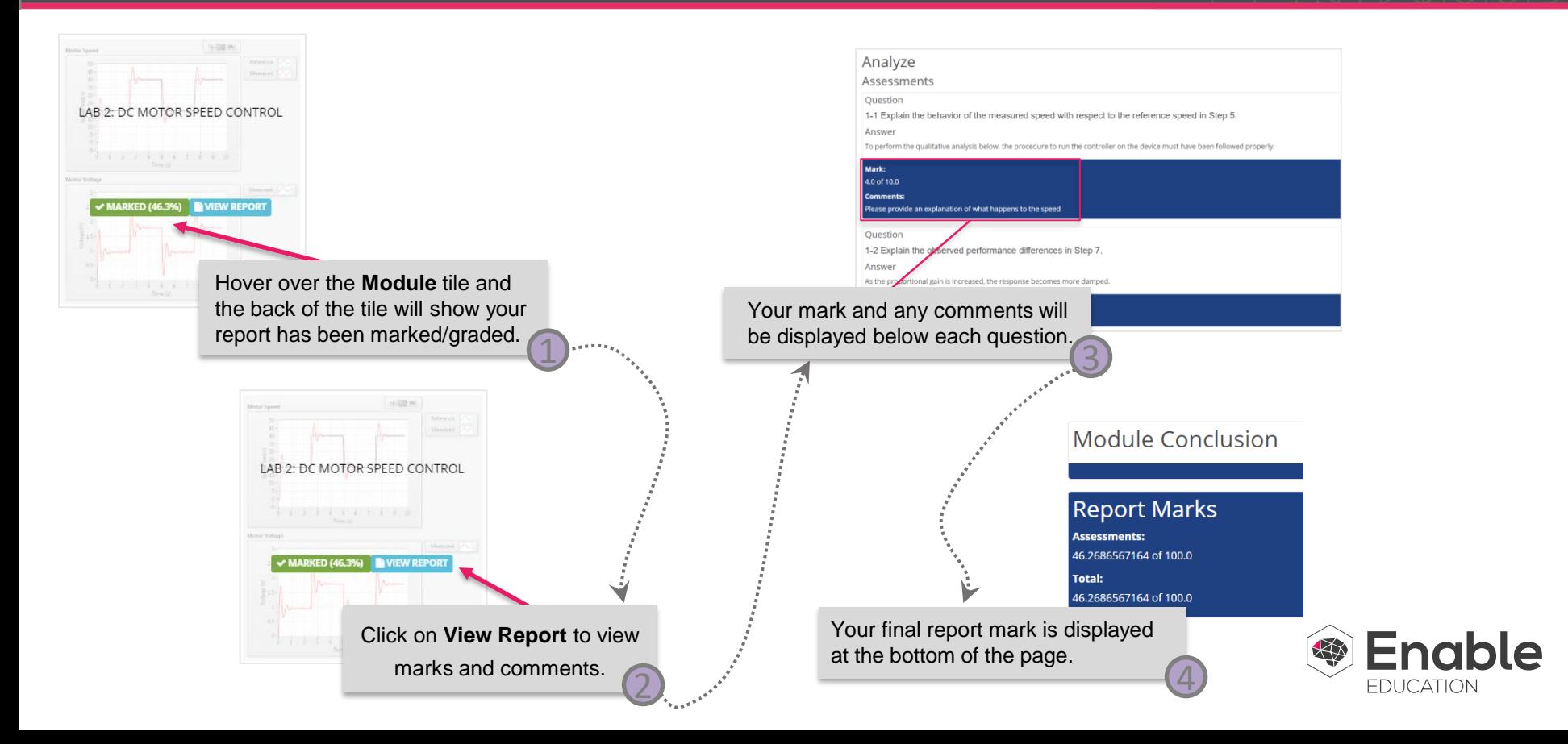